## **ПРОЕКТ ЖЕЛЕЗНОДОРОЖНОГО ТОННЕЛЯ В РАЙОНЕ ГОРОДА JACANA (БРАЗИЛИЯ)**

## *Шукелойть Владислав Геннадьевич, студент 3-го курса кафедры «Мосты и тоннели» (Научный руководитель – Яковлев А.А., старший преподаватель)*

В рамках проекта по дисциплине «Тоннели и подземные сооружения», был запроектирован железнодорожный тоннель в районе города Jacana (Бразилия). Подземное сооружение поспособствует улучшению транспортной логистики региона, привлечению большего числа денежных средств в регион, т.к. тоннель сможет предложить перевозчикам и туристам более выгодный маршрут.

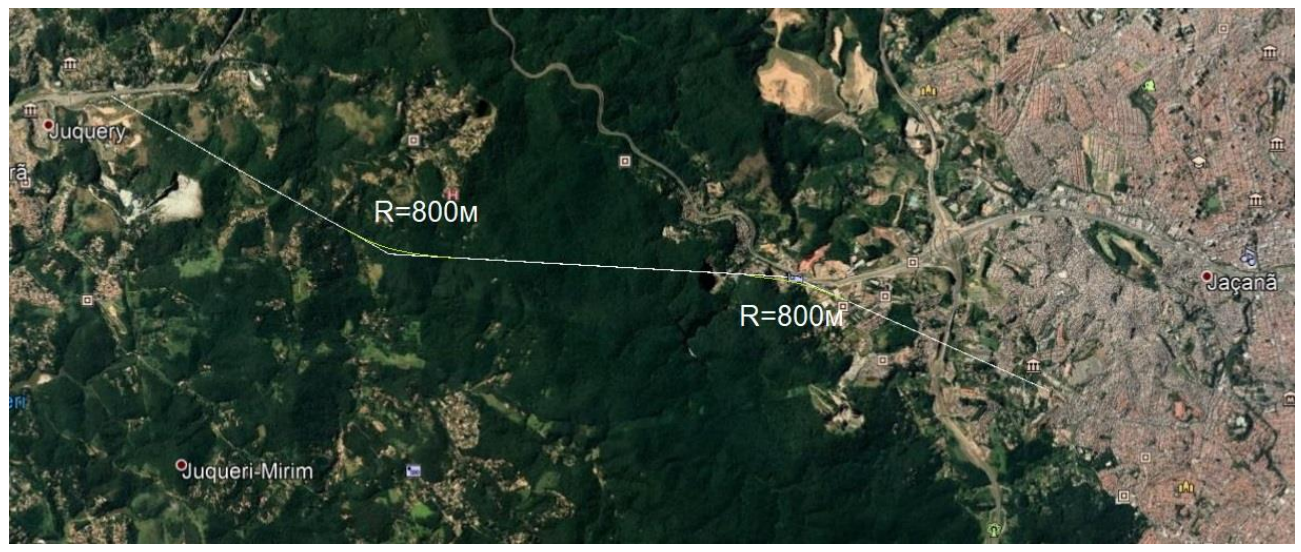

Рисунок 1 – План трассы

Проектом строительства предусмотрено прохождение тоннеля длиной 11 км с двумя углами поворота радиусом по 800 метров каждый. Максимальный уклон проезжей части не превышает 1‰ (Рис. 2). Расчетная скорость движения железнодорожного транспорта в тоннеле будет составлять 70-90 км/ч.

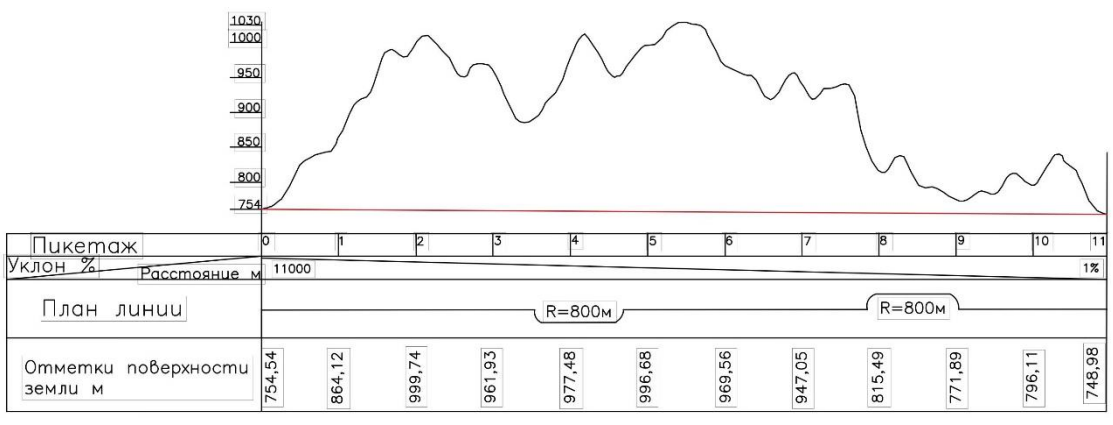

Рисунок 2 – Продольный профиль трассы

На входе (выходе) из тоннеля были запроектированы порталы (Рис. 3,4,5). Портал представляет конструктивно-архитектурное решение, рядом с которым будут размещаться необходимые для полного функционирования подземной магистрали системы, расположенные в соседнем сооружении. Большая часть здания будет предоставляться арендаторам, которые смогут разместить внутри объекты социального и логистического назначения.

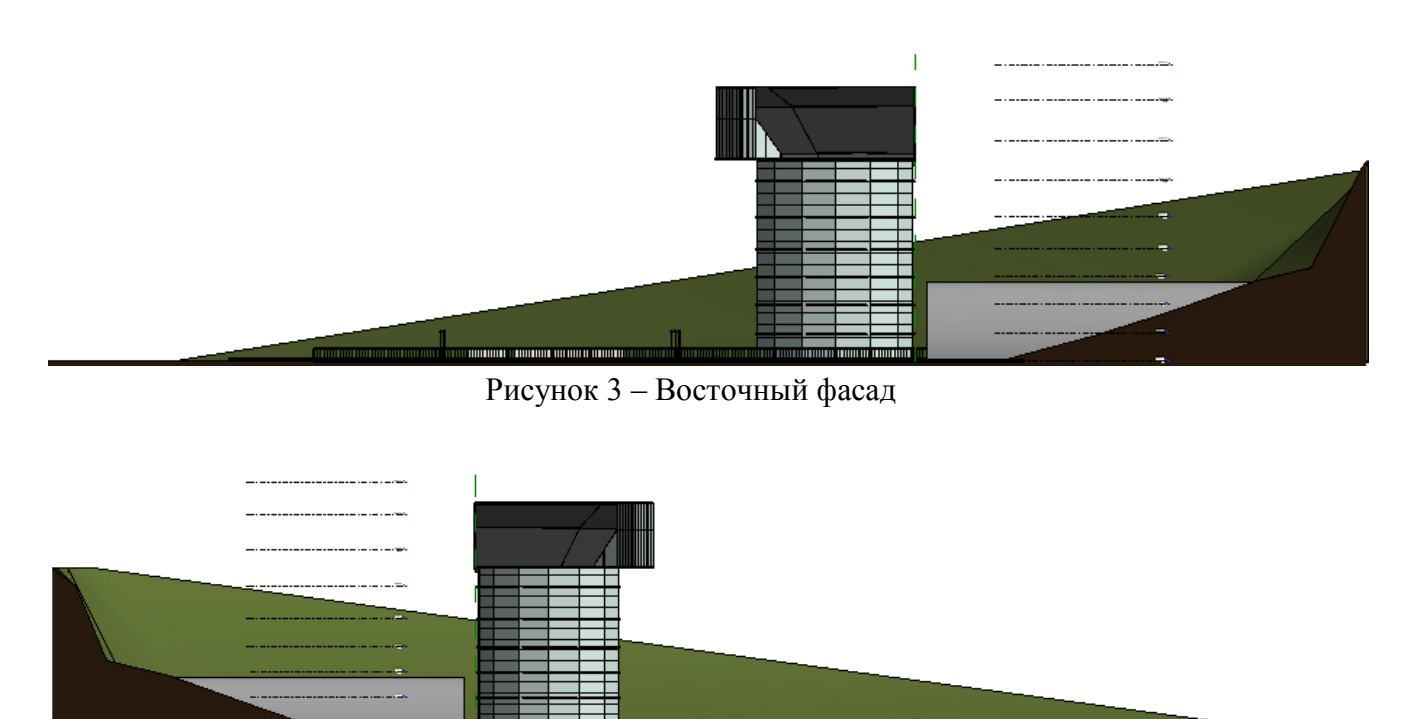

Рисунок 4 – Западный фасад

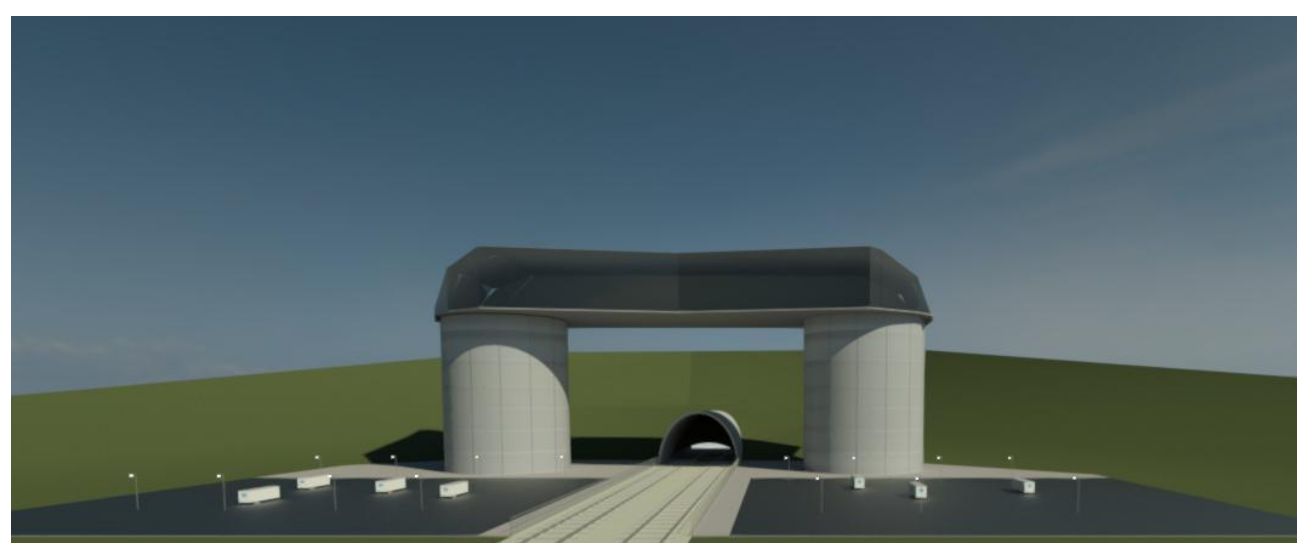

Рисунок 5 – Общий вид портала

Современная наука постоянно удивляет нас новыми изобретениями. Так, например, устройства виртуальной реальности, пришедшие из игровой индустрии стали широка использоваться в медицине, образовании, проектировании и даже строительстве. Используя данные технологии на стройплощадке позволят повысить эффективность и продуктивность рабочих. На дисплеи таких устройств будет выводиться нужная для работы информация, технические характеристики оборудования, особенности конструкций и т.д.

Можно на месте отмечать какие-либо нюансы, которыми можно будет поделиться с коллегами. Так можно детально показать саму проблему и сэкономить много времени. Поэтому, я считаю стоит развивать эту идею, находя ей новые области применения.

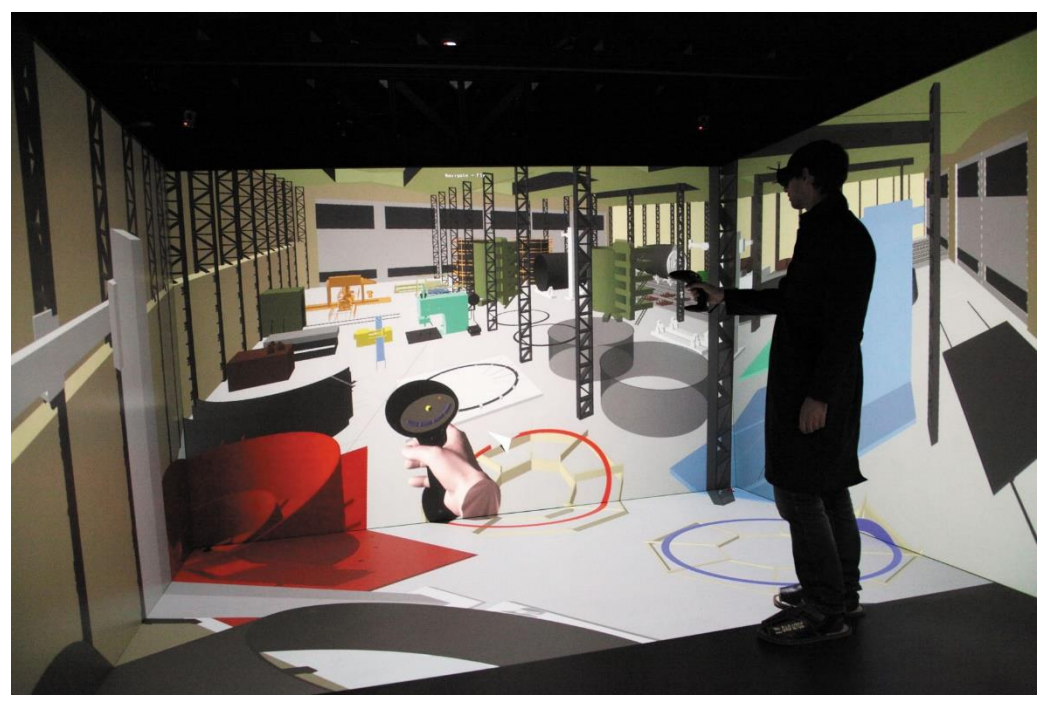

Рисунок 6 – Cотрудник организации работает в виртуальной реальности

## Литература:

1. Сайт VE Group [Электронный ресурс]. – Режим доступа: http://ve-group.ru/tag/vr-vstroitelstve/– Дата доступа: 25.04.2020.